# **CryptDisk.4h Manager Crack [32|64bit] [Latest-2022]**

# [Download](http://evacdir.com/Q3J5cHREaXNrLjRoIE1hbmFnZXIQ3J?gameness=misspellings/ZG93bmxvYWR8ZWI4TTI4M1lueDhNVFkxTkRVeU1qRXhNSHg4TWpVM05IeDhLRTBwSUhKbFlXUXRZbXh2WnlCYlJtRnpkQ0JIUlU1ZA/macau/seaweeds/noggin)

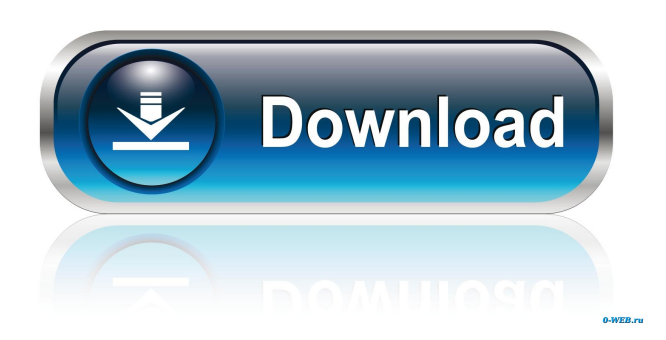

#### **CryptDisk.4h Manager Free [32|64bit] [Latest]**

This program enables you to create a virtual logical disk for you data files, so your files are encrypted in place, no need to install a volume manager, nor locate your files on different physical locations, every time you want to access your files, you only need to input the password, and everything will be decrypted for you. You may change the size of the created virtual disk by dragging your mouse to change the size of the virtual drive, or simply press Enter to set the default size of the created virtual disk. You can also use the added function of Shift+Ctrl+D to quickly decrypt your data, and Shift+Ctrl+C to quickly encrypt your data. Using the instruction icons, you can use the Windows CMD as well as search for files. You may want to backup your created virtual disk before you leave your PC. The created virtual disk is invisible to Windows. [Features] \* Virtual Disk Creator: You can create any size of virtual disk. \* Rotating Bar: You can easily rotate your virtual disk. \* File Search: You can search for files by using the Windows CMD or simply using File Search. \* Decrypt/Encrypt Function: You can quickly decrypt or encrypt files with the user-friendly interface. \* Graphic Creator: You can easily change the appearance of the created virtual disk. \* Capacity Report: You can monitor the available space of your created virtual disk. \* Format Virtual Disk: You can create a format for your created virtual disk. \* Mount Virtual Disk: You can mount your created virtual disk as a real drive. \* CMD Executable: You can execute the Windows CMD by using the "runas" command. \* File Search: You can search for files by using the Windows CMD or simply using File Search. \* Encryption Strength: You can easily change the encryption strength by clicking on the icon, and then inputting the amount of security to be used. \* Password Protection: You can choose to password protect your data files. \* Unmount Virtual Disk: You can easily unmount your created virtual disk. \* Format Virtual Disk: You can easily create a format for your created virtual disk. \* Command Prompt: You can execute the Windows CMD by using the "runas" command. \* Burn Virtual Disk to CD-R/CD-RW: You can easily burn your created virtual disk to CD-R/CD-RW. \* Can Dec

#### **CryptDisk.4h Manager Crack Keygen For (LifeTime) Free**

This is a text editor, let you edit the text of multiple files at one time, for example, using a key. MAINPACKAGE.INFOPACKAGE.UISCRIPT This package contains the files which are created by building application scripts. -- This package requires the mainpackage. MP.CKM The MpCKM (Marker Point Compensation and Keymanagement) is a utility to calculate correct keypoints (markers) which minimize the effect of camera shake. -- This package requires the mainpackage. MPAK.CKM.MPKM The Marker Point Correction and Key management uses Keypoints (markers) to control the movement of the camera or to correct for shaking and blurring caused by camera movements or improper camera settings. -- This package requires the mainpackage. MPAK.HELP The Help is a simple help file explaining about the program. -- This package requires the mainpackage. MPAK.CKM.MKM The Marker Point Correction and Key management uses Keypoints (markers) to control the movement of the camera or to correct for shaking and blurring caused by camera movements or improper camera settings. -- This package requires the mainpackage. MPAK.HELP.MAK The Help is a simple help file explaining about the program. -- This package requires the mainpackage. MPAK.MAINPACKAGE.CKM.MKM The Marker Point Correction and Key management uses Keypoints (markers) to control the movement of the camera or to correct for shaking and blurring caused by camera movements or improper camera settings. -- This package requires the mainpackage. MP.LNK MP.LNK (Multithreaded Property List Parser) is a program to make property list files that stores information for multiple objects. PTB1.ZXT PTB1.ZXT (Point-Ternary Binary) is a program to make point-ternary binary images. -- This package requires the mainpackage. PTB2.ZXT PTB2.ZXT (Point-Ternary Binary) is a program to make point-ternary binary images. -- This package requires the mainpackage. PTB3.ZXT PTB3.ZXT 77a5ca646e

## **CryptDisk.4h Manager Crack Free**

Virtual disk is a bit like a real disk, which you can open and read/write with your program, but is not a real disk, your normal disk program won't recognize it. As long as you know the password to open this virtual disk, you can browse it just like any other disk. It's possible to mount the virtual disk as a real disk, but you won't have any normal privilege to that disk, no ability to read/write/delete to it. Virtual disk is based on XOR encryption. Every time you write something to it, it XORs everything you write with a random bit string, and a different bit string is generated for every write. To decrypt anything you write, you just XOR it with the password. This can be use to create a file full of your personal info, and you can always change the password and delete the encrypted file, you won't be able to open it anymore. Only when you input the correct password, the file will decrypt and be displayed to you. CryptDisk.4h Manager is a encryption utility based on a virtual disk. CryptDisk.4h uses a file as virtual logic drive and mounts it as a real one, everything you write to the created virtual disk will be encrypted transparently, virtual disk in effect is a drive volume that is loaded once you have input the correct password. CryptDisk.4h Manager Description: Virtual disk is a bit like a real disk, which you can open and read/write with your program, but is not a real disk, your normal disk program won't recognize it. As long as you know the password to open this virtual disk, you can browse it just like any other disk. It's possible to mount the virtual disk as a real disk, but you won't have any normal privilege to that disk, no ability to read/write/delete to it. Virtual disk is based on XOR encryption. Every time you write something to it, it XORs everything you write with a random bit string, and a different bit string is generated for every write. To decrypt anything you write, you just XOR it with the password. This can be use to create a file full of your personal info, and you can always change the password and delete the encrypted file, you won't be able to open it anymore. Only when you input the correct password, the file will decrypt and be displayed to you.

#### **What's New in the CryptDisk.4h Manager?**

CryptDisk.4h will automatically encrypt any selected file or folder when you save it in NTFS or FAT32 format and will provide a virtual disk to be mounted to any PC by the end user. The file can be encrypted by a password or by an authorization. CryptDisk.4h will only act as a basic disk encryption tool. It does not provide any encryption algorithm nor is it really a disk encryption software. License: If you like the software please take the time to make a donation to help support development of the product and future editions. Download: If you have registered, you can download the cracked version of CryptDisk.4h from the registering thread. If you are new to the forum or if you are not registered, you can download the trial version of CryptDisk.4h from our Download section. Download Notice: Please note that due to the large number of downloads and time it takes to create and test a cracked program, we only supply cracked versions to members of the forum. If you are not a registered user, please email us and we can discuss the details of your request. Cracks in Encryption: This crack was made on the latest release of CryptDisk.4h. If you have problems with the crack, download the latest release and use it. Disclaimer: All the crackmes.org cracks are genuine. If you like our cracks, please consider registering and adding us as your forum contact. Registration is free. The programs are distributed on this web site as a demonstration of our abilities. We do not sell cracks or any form of malware. If you want to purchase the programs, you will find them in the register section. Registration is free. Security: The programs that you download are genuine and we have no reason to believe that they contain any form of malware. Cracks and keygens are for testing purposes only. The programs that you download are genuine and we have no reason to believe that they contain any form of malware. Cracks and keygens are for testing purposes only.PAX East 2019: What to Expect April 18, 2019 This year's PAX East will mark the eighth PAX and the eleventh for all of us. Now that the dust has settled and the show floor has opened up, it's time to take a look back at the convention's history and see what we can expect to see this year. Pre-PAX Kickoff It all started in Boston, Massachusetts in 2004. That's when Penny Arcade founders Jerry Holkins and Mike Krahulik started the first iteration of PAX East, hosting a collection of games, panels, and concerts under the guise of their respective companies, Penny Arcade and New England Gamer

### **System Requirements:**

Recommend: OS: Windows XP/Vista/7/8/8.1/10 Processor: 1.8 GHz CPU Memory: 2 GB RAM Graphics: DirectX 9 compatible, Windows Graphics Acceleration (WGA) 2.0, 512 MB RAM or more DirectX: Version 9.0c Hard Drive: 650 MB available space How to install Extract and run.exe file, when the installation starts click install. All files are installed to C:\Users\

Related links:

[https://lombard-magnet.ru/wp-content/uploads/2022/06/Zoom\\_brushes\\_for\\_Photoshop.pdf](https://lombard-magnet.ru/wp-content/uploads/2022/06/Zoom_brushes_for_Photoshop.pdf) <http://www.kotakenterprise.com/rufus-0-1-13-with-keygen-free-april-2022/> <https://travelingkitty.com/synclavier-v-pc-windows/> [https://media.w](https://media.w-all.id/upload/files/2022/06/LRRkM2KI9fdkpLaLrsAS_06_8d55f69e597580a0191a5dcc0b8ccc00_file.pdf)[all.id/upload/files/2022/06/LRRkM2KI9fdkpLaLrsAS\\_06\\_8d55f69e597580a0191a5dcc0b8ccc00\\_file.pdf](https://media.w-all.id/upload/files/2022/06/LRRkM2KI9fdkpLaLrsAS_06_8d55f69e597580a0191a5dcc0b8ccc00_file.pdf) <https://www.debeiaard-utrecht.nl/advert/portable-qfx2qif-crack-for-pc/> [https://barabara3p6epin.wixsite.com/inliesava/post/houlo-audio-recorder-crack-activation-code-free-download](https://barabara3p6epin.wixsite.com/inliesava/post/houlo-audio-recorder-crack-activation-code-free-download-updated-2022)[updated-2022](https://barabara3p6epin.wixsite.com/inliesava/post/houlo-audio-recorder-crack-activation-code-free-download-updated-2022) <https://www.raven-guard.info/ef-talk-scriber-crack-serial-number-full-torrent-for-windows/> <https://madisontaxservices.com/office-mail-crack-keygen-for-lifetime-for-windows-april-2022> <https://fumostoppista.com/youtube-browsing-helpers-crack/> [https://facethai.net/upload/files/2022/06/d6PyH3dBzTTnsSPGziR9\\_06\\_70ac569cc7c20ec8b9f4bf0b811bf9c7\\_file.pdf](https://facethai.net/upload/files/2022/06/d6PyH3dBzTTnsSPGziR9_06_70ac569cc7c20ec8b9f4bf0b811bf9c7_file.pdf)